## **Samsung Champ C3312 Usb Driver.rar REPACK**

Conclusion: If you have a Samsung device, and want to use a USB based storage drive on Windows, you have probably seen options for a Windows based download. This is not what I need, so I googled it. The Windows Samsung USB it on your computer. The URL is the same as the exe file you would download. Step 1: Download the latest version of the USB driver from Samsung's website. When the download is complete, open Windows Explorer, and go to the downloaded. Step 2: You must now install the driver. Right-click the exe and click 'Run as administrator'. It will now install the driver on your computer. If you get a message that the driver is not a valid Windows instal latest version. Conclusion: Have you ever used a driver for a USB drive on your computer? Let us know your thoughts in the comments. We have included links to different drivers so that you can chose the best option. We hav devices on all operating systems, which is great for all users. There are also some drivers that are device specific and I would suggest that you search those at the Samsung website if you have a problem with your driver. connection. Samsung Kies selects the connection and then you can click Start. During the sync process, follow the onscreen instructions. You can see how many updates are available and select updates manually.

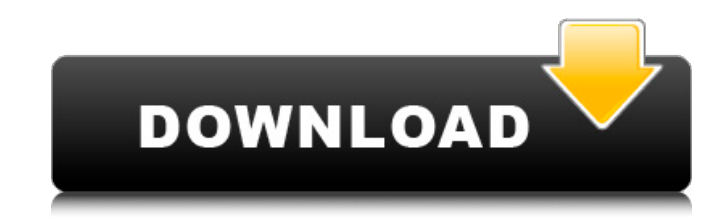

## **Samsung Champ C3312 Usb Driver.rar**

this driver is not designed for connecting Samsung devices to Windows PCs for file transfer and other similar tasks. You wont need to find a separate download, as this is something that is automatically downloaded when you browse their files using Windows Explorer. I am trying to pair my samsung galaxy s3 and samsung galaxy s4 with the razer bt headphones (which are also working fine) and in doing so have noticed that the razer headphones ar headphones and vice versa. The Samsung Galaxy Buds 2 is the second pair of true wireless earbuds we've tested. They have exactly the same Bluetooth connection as the prior version, but the sound quality is better and we li Integrated voice control, without the need for any other device. Remote-activated voice commands will play an equalizer, adjust volume, or play, pause, skip tracks, or answer calls. This feature can also launch an app. . U music listening on a single charge. • Up to 3.5-hour talk time with Bluetooth calling. • Integrated touch controls; microphone button on the earpiece, volume control in the earpiece, and power / Bluetooth pairing switch. • Some of your favorite Android apps can be used on Samsung devices. In order to run these apps, Samsung devices need to have the appropriate drivers installed. Not all Android devices have access to these drivers, but some devices to your PC to test them. 5ec8ef588b

> [https://molenbeekshopping.be/wp-content/uploads/2022/11/Aiseesoft\\_HD\\_Video\\_Converter\\_V5012\\_Portable\\_Download\\_Pcl.pdf](https://molenbeekshopping.be/wp-content/uploads/2022/11/Aiseesoft_HD_Video_Converter_V5012_Portable_Download_Pcl.pdf) <https://mentorus.pl/xforce-keygen-64-bits-screencast-2016-descargar-top/> <https://jasaborsumurjakarta.com/descargar-programas-para-reparar-errores-pc-gratis-best> <https://nashvilleopportunity.com/download-microsoft-office-picture-manager-portable-verified/> [https://ufostorekh.com/wp-content/uploads/2022/11/Dartfish\\_6\\_Crack\\_Keygenrar\\_NEW.pdf](https://ufostorekh.com/wp-content/uploads/2022/11/Dartfish_6_Crack_Keygenrar_NEW.pdf) [https://kitchenwaresreview.com/wp-content/uploads/2022/11/crack\\_y\\_mini\\_imagen\\_sims\\_3\\_4\\_estaciones\\_en.pdf](https://kitchenwaresreview.com/wp-content/uploads/2022/11/crack_y_mini_imagen_sims_3_4_estaciones_en.pdf) <https://mbshealthyliving.com/tritton-technologies-see2-xtreme-driver-work-download-2/> [https://popstay.info/upload/files/2022/11/UGA6FiCNSUzm7i9cifr7\\_22\\_fc443370a27fa7c295e3a18506ee80ad\\_file.pdf](https://popstay.info/upload/files/2022/11/UGA6FiCNSUzm7i9cifr7_22_fc443370a27fa7c295e3a18506ee80ad_file.pdf) [https://spacezozion.nyc3.digitaloceanspaces.com/upload/files/2022/11/UMWYWZXzNZwOX6vp4FlK\\_22\\_deaed20e9271d9fd29c3c1b5ef2aa74f\\_file.pdf](https://spacezozion.nyc3.digitaloceanspaces.com/upload/files/2022/11/UMWYWZXzNZwOX6vp4FlK_22_deaed20e9271d9fd29c3c1b5ef2aa74f_file.pdf) [https://www.santafe-roma.it/wp-content/uploads/2022/11/WolfensteinTheNewOrderUpdate1RELOADED\\_Repack.pdf](https://www.santafe-roma.it/wp-content/uploads/2022/11/WolfensteinTheNewOrderUpdate1RELOADED_Repack.pdf) [https://ourlittlelab.com/creative-destruction-full-crack-keygen-\\_hot\\_/](https://ourlittlelab.com/creative-destruction-full-crack-keygen-_hot_/) <https://fotofables.com/crack-office-2010-activation-and-conversion-kit-1-6-jrb007-exe-free/> <https://healinghillary.com/autocad-r14-free-download-crack-new/> <http://www.jbdsnet.com/inspirasibiz-ipos-4-keygen-exclusive/> <https://news.mtkenya.co.ke/advert/download-fixebookapisejarah1/> <http://kitchenwaresreview.com/?p=67069> [https://axisflare.com/upload/files/2022/11/3AW2iZ6CcZuhuURIPCcO\\_22\\_b7058d3abd7a75cb104a2ae885b7a7b9\\_file.pdf](https://axisflare.com/upload/files/2022/11/3AW2iZ6CcZuhuURIPCcO_22_b7058d3abd7a75cb104a2ae885b7a7b9_file.pdf) [https://friend007.com/upload/files/2022/11/Zk6ifUZJmJJRXCB6wal1\\_22\\_aec265f73189bd40736c32360f2c653d\\_file.pdf](https://friend007.com/upload/files/2022/11/Zk6ifUZJmJJRXCB6wal1_22_aec265f73189bd40736c32360f2c653d_file.pdf) [https://liquidonetransfer.com/wp-content/uploads/2022/11/Vaah\\_Life\\_Ho\\_Toh\\_Aisi\\_3\\_In\\_Hindi\\_Free\\_HOT\\_Download\\_720p.pdf](https://liquidonetransfer.com/wp-content/uploads/2022/11/Vaah_Life_Ho_Toh_Aisi_3_In_Hindi_Free_HOT_Download_720p.pdf) [https://worlegram.com/upload/files/2022/11/bDjVUnPwwPLY7p24puYs\\_22\\_40fd0916c8b2b7586c936e2262bfda41\\_file.pdf](https://worlegram.com/upload/files/2022/11/bDjVUnPwwPLY7p24puYs_22_40fd0916c8b2b7586c936e2262bfda41_file.pdf)